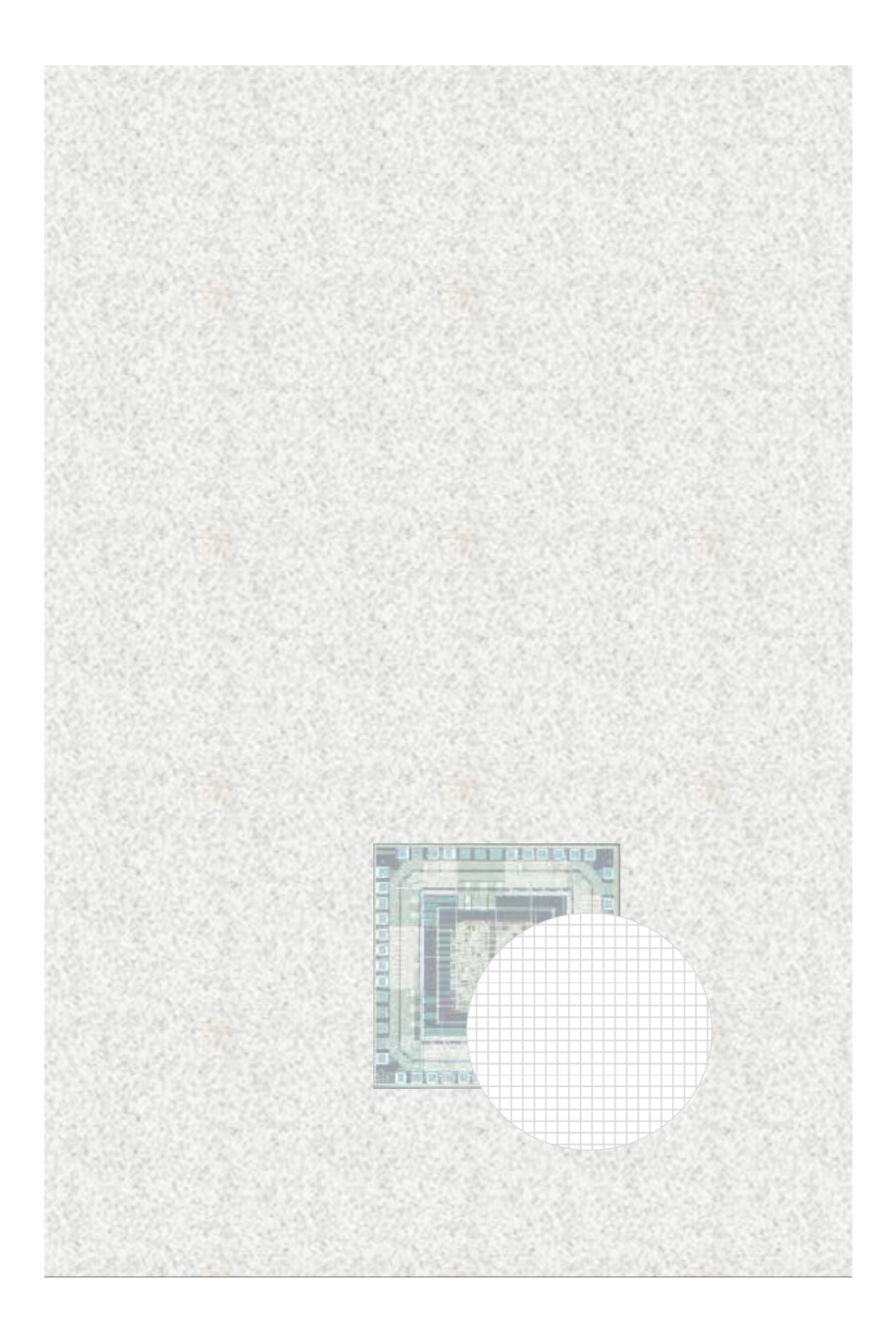

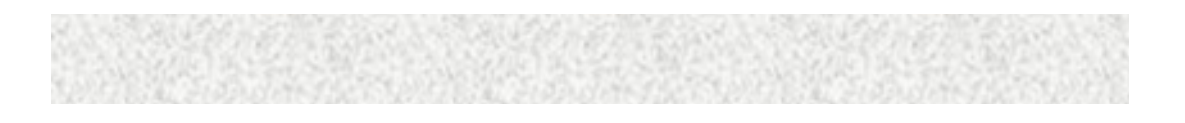

## UNIX/LINUX

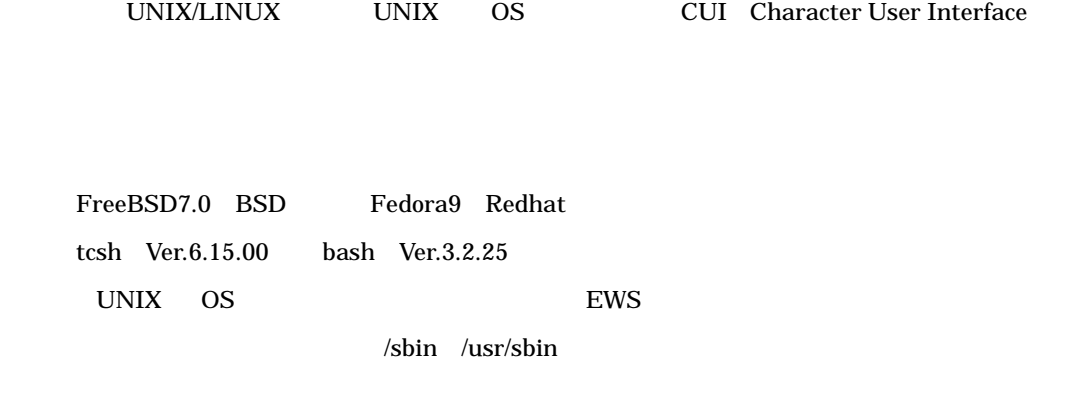

1-2 UNIX 系のディレクトリ構成

UNIX Windows  $\frac{u}{l}$ " root  $\frac{u}{l}$ 

/home OS /user

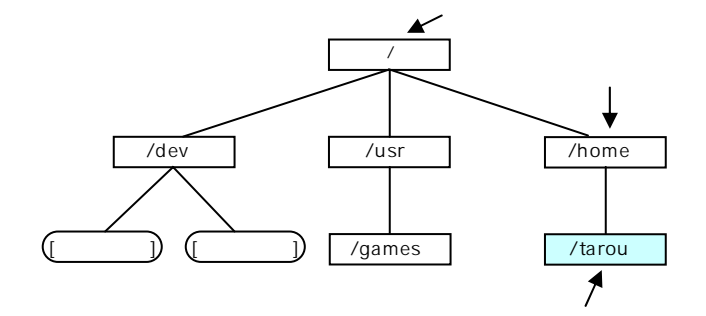

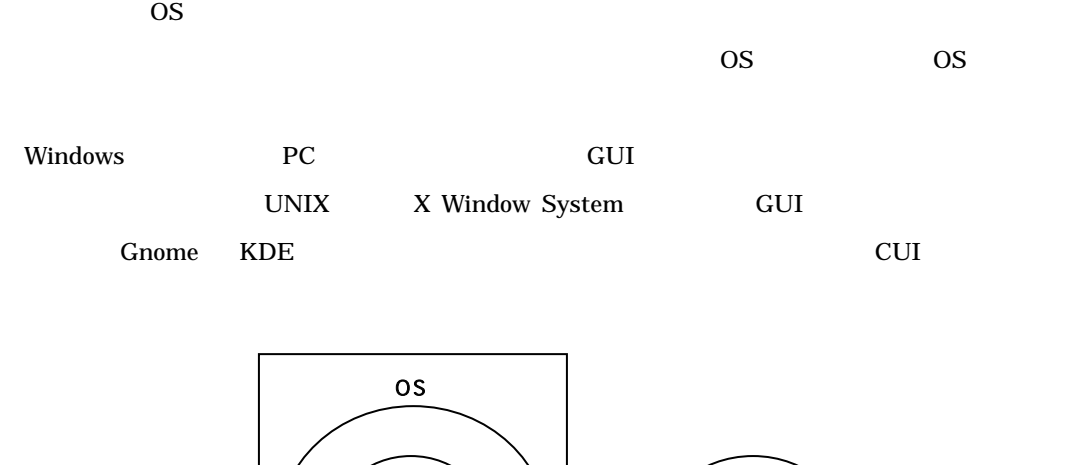

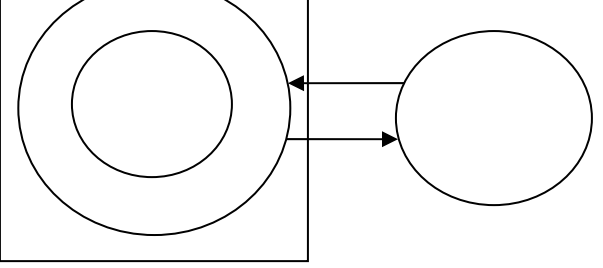

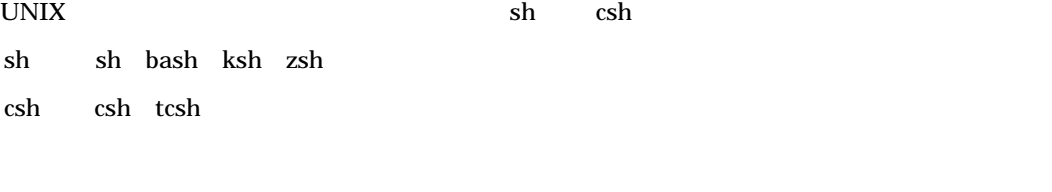

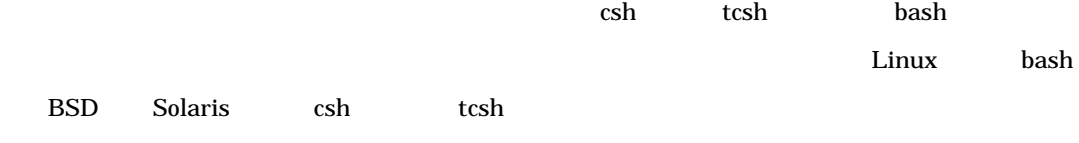

 $sh \quad \cosh$ 

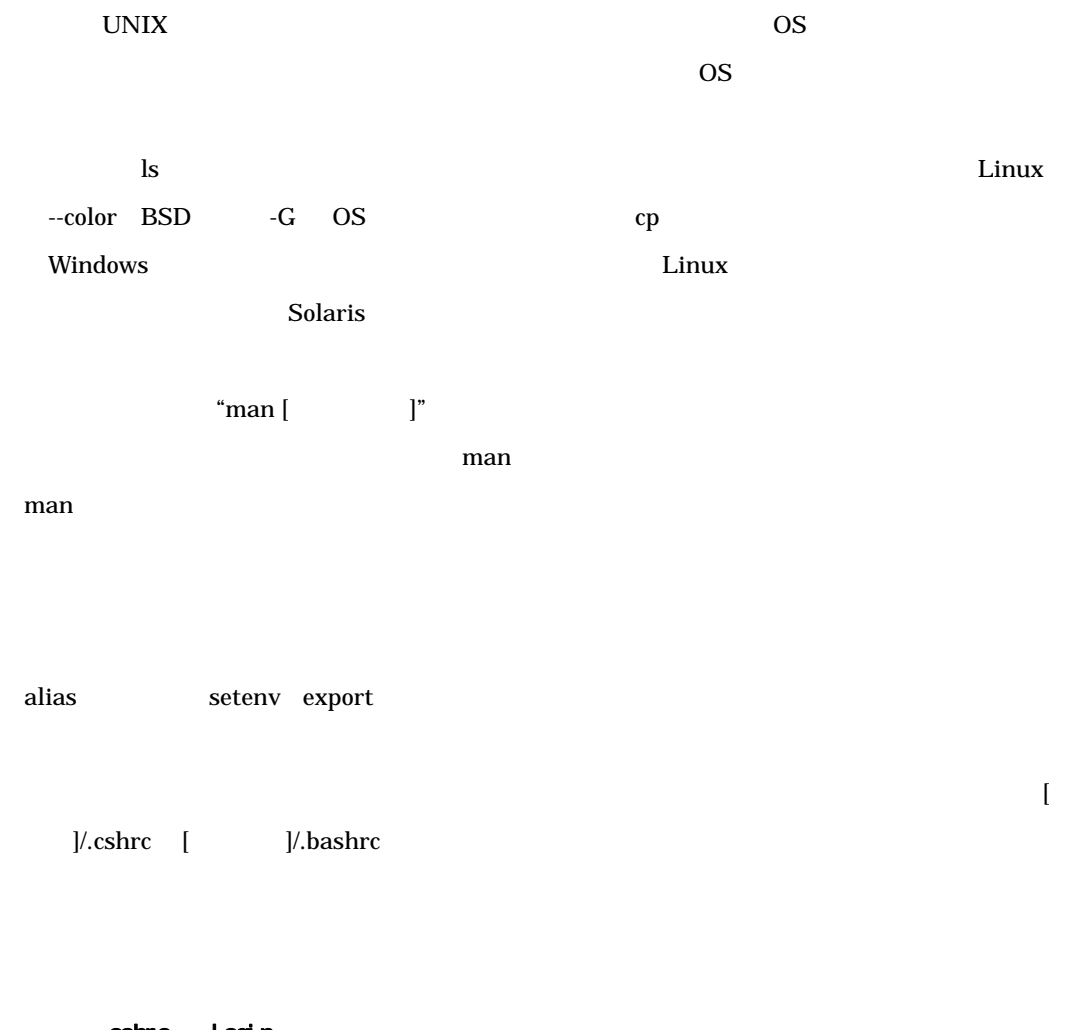

.cshrc .login

2つのコマイルには、それぞれは、それぞれは、それぞれは、それぞれは、この日本のアインのためには、この日本のアインのためには、このためのことには、このためのことには「ログインのためのことには「ログインのためのこと」、このためのことには「ログインのためのことには「ログインのためのこと」、このためのことには「ログインのためのことには「ログインのためのこと」、「このためのことには「ログインのため」、「このためには「このため」、「このためには「このた

- $\bullet$  . login
- $\bullet$  . cshrc